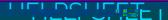

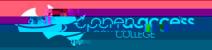

| Languages supp         | ported                                                |                     |
|------------------------|-------------------------------------------------------|---------------------|
| English*<br>Indonesian | Chinese (Simplified and Tradit<br>French*<br>Japanese | iional)<br>Spanish* |
| Enter Immersive        | Reader                                                |                     |
| V                      | iew<br>Immersive Reader                               |                     |
| NOTE:                  |                                                       |                     |
| Microsoft Word         |                                                       |                     |
|                        |                                                       |                     |
| Microsoft OneNote      |                                                       |                     |

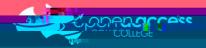

To read the text aloud in Microsoft OneNote (OPTIONAL)

(OPTIONAL)

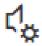

## Play (>)

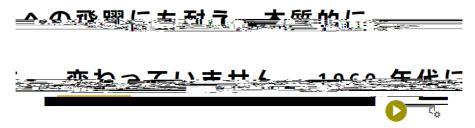

## Other reading features available in Microsoft OneNote

Adjust text size, spacing, font and colour scheme

**Text Preferences** 

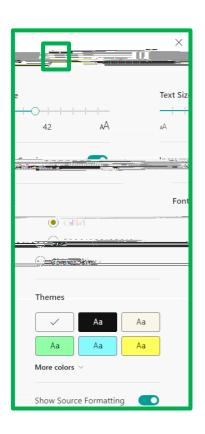

Break words into syllables or highlight parts of speech (nouns, verbs, adjectives, adverbs)

**Grammar Options** 

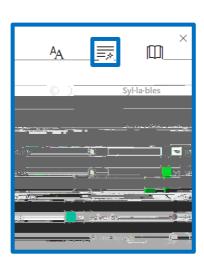

Limits lines shown at once (1, 3 or 5), show pictures for words (Boardmaker) and translate

Reading Preferences

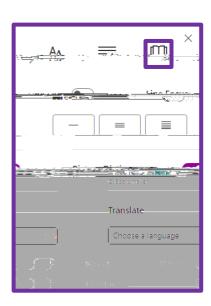

NOTE: